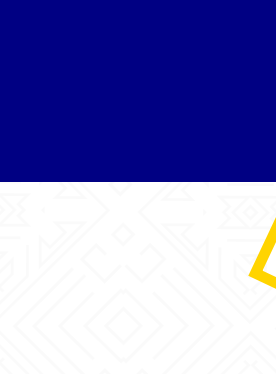

## **Campo Tipo Documento**

Para fortalecer los mecanismos de supervisión y veeduría ciudadano al cumplimiento de los compromisos asumidos por las entidades públicas con las comunidades. Se incluye, el ítem"Documentos tipo de licitación de obra pública para proyectos de infraestructura social", con las opciones que están habilitadas para SECOP II.

## **ESCENARIOS DONDE APLICA**

Los ítems tipo de documento están disponibles dentro de los procesos, de la plataforma SECOP I, tal como estaban implementadas las opciones en SECOP II. Para Adición y Modificación por las **Entidades** y para **Consultas**.

## **A TENER EN CUENTA:**

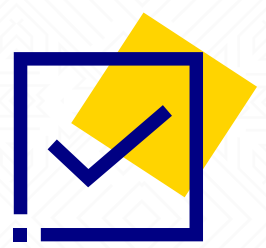

• Se incluyen las opciones dentro del SECOP I que están habilitadas para SECOP II: Para el proceso Licitación Pública de Obra, en el campo de documentos tipo el sector de Infraestructura Social se adiciona debido a que está solamente en SECOP II.

**¿CÓMO FUNCIONA?**

• Los usuarios de Entidades deben estar autenticados.

Campos de Documento Tipo, en la adición de contratos nuevos al proceso Licitación Pública de Obra.

## 1. En **Entidades**

Usuario autenticado

Selección proceso Licitación Obra Pública, para el registro del detalle del proceso y selecciona Documento tipo "Si"

2. Una vez ingresado se despliega la lista y aparece allí el nuevo ítem proyectos de infraestructura social.

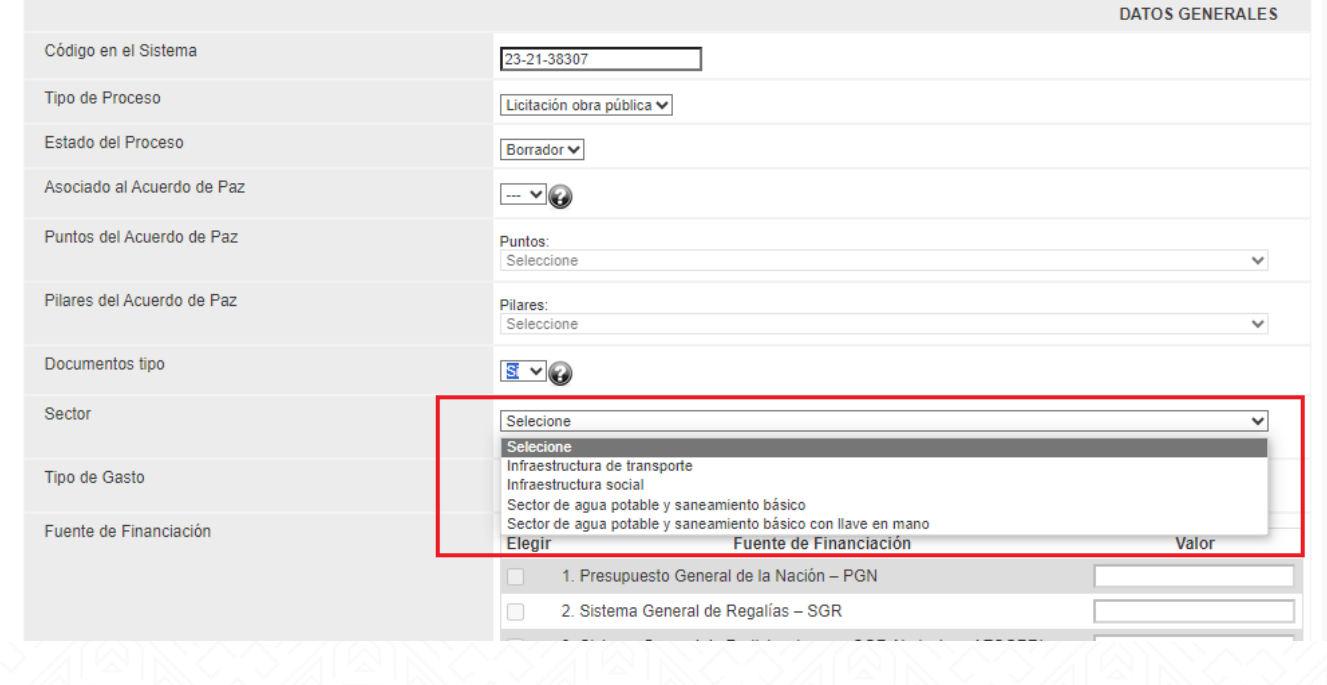

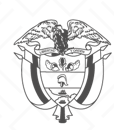

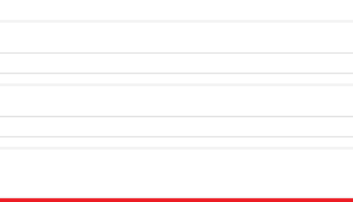